$\checkmark$ 

## [Adquisiciones](http://www.omayorslp.gob.mx/WebSGA/Submenu.aspx?idOpcion=2)

## **Status de Requerimientos**

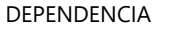

DIRECCION

0317 SECRETARIA DE EDUCACION DEL GOBI  $\blacktriangleright$ 

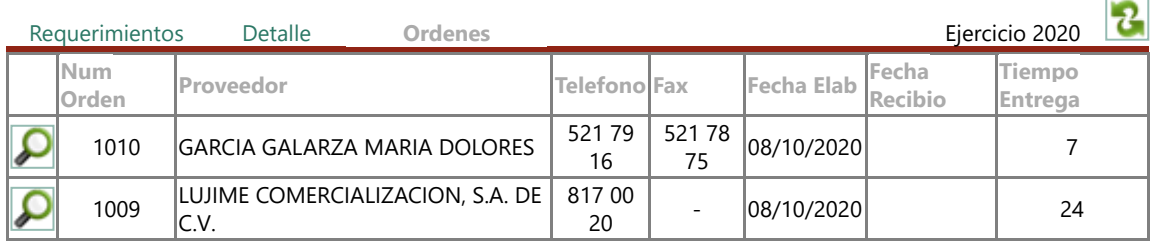

## DETALLE DE ORDEN DE COMPRA

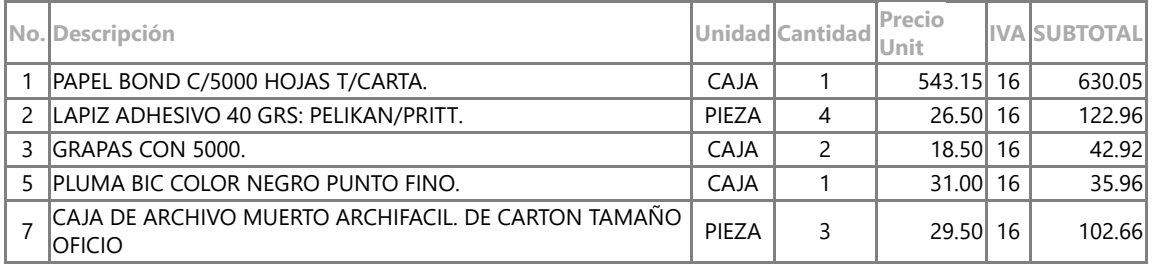

## EL PRESENTE DOCUMENTO PUEDE CONTENER PROPUESTAS, ESTRATEGIAS O DATOS DE ANTEPROYECTOS NO MATERIALIZADOS NECESARIAMENTE. ES DE USO INTERNO Y NO TIENE VALIDEZ OFICIAL

Sitio desarrollado por la Oficialía Mayor del Gobierno del Estado de San Luis Potosí